# **Uma infraestrutura de dados espaciais para o Projeto GeoMINAS**

**Lucas F. M. Vegi, Jugurta Lisboa F., Wagner D. Souza, João P.C. Lamas, Glauber L. S. Costa, Wellington M. Oliveira, Rafael S. Carrasco, Tiago G. Ferreira, Joás W. Baia** 

> Departamento de Informática – Universidade Federal de Viçosa (UFV) Campus da UFV  $- 36.570 - 000 - \text{Vicosa} - \text{MG}$  - Brasil

> > lucasvegi@gmail.com, idegeominas@ufv.br

*Abstract. This article describes the project which aimed to create a new Spatial Data Infrastructure for the GeoMINAS Project, restoring their original data and documenting them by means of metadata, described based on the national metadata standard (MGB Profile). The steps for the implementation of the SDI GeoMINAS are described in detail.*

*Resumo. Este artigo descreve o projeto que teve como objetivo criar uma nova Infraestrutura de Dados Espaciais para o Projeto GeoMINAS, resgatando os seus dados originais e documentando-os por meio de metadados, descritos com base no padrão nacional de metadados (Perfil MGB). Os passos para a implantação da IDE GeoMINAS são descritos detalhadamente.* 

### **1. Introdução**

O termo Sistema de Informação Geográfica (SIG) é usado para denotar sistemas capazes de relacionar dados cadastrais/atributos e dados geográficos [NOGUERAS-ISO et al., 2005a]. Este tipo de sistema possibilita o acesso, através de interfaces amigáveis, a visualização de variáveis sobre feições e fenômenos que ocorrem na superfície terrestre. Os SIG vêm tornando-se cada vez mais sofisticados e o avanço nos dispositivos de captura de dados geoespaciais tornou o processo cada vez mais rápido [RAJABIFARD, 2001]. Entretanto, quase todo novo projeto de SIG pode implicar em desenvolvimento a partir do zero, caso não haja suporte a reutilização de base de dados já existentes.

 A resposta ao suporte para reutilização de dados espaciais gerados por diversos agentes foi a criação de uma infraestrutura que permitisse seu compartilhamento, ou seja, uma Infraestruturas de Dados Espaciais (IDE). Este termo surgiu em 1993 quando o Conselho de Pesquisa Norte-Americano (*US National Research Council*) estabeleceu a necessidade de acesso padronizado à informação geográfica [MAGUIRE e LONGLEY, 2005]. Para isto é fundamental o conhecimento e existência dos dados sobre os dados: os metadados. Os metadados desempenham uma função primordial em uma IDE, pois eles tornam os dados e serviços geoespaciais acessíveis a usuários e softwares-cliente. Estes são agrupados em catálogos com a finalidade de facilitar o conhecimento e recuperação dos dados, bem como a sua utilização, a partir da obtenção (*download*) do dado ou ainda diretamente da IDE, por meio de serviços Web [NOGUERAS-ISO et al., 2005b].

No Brasil, grande parte dos dados geoespaciais ainda encontra-se dispersa em diversas instituições públicas e privadas gerando assim um conjunto de problemas que poderiam ser, em grande parte, resolvidos, se as instituições que possuem estes dados utilizassem um sistema integrado de catalogação de metadados.

Com a recente iniciativa da Comissão Nacional de Cartografia (CONCAR), de lançar a INDE - Infraestrutura Nacional de Dados Geográficos [CONCAR, 2010], juntamente com a definição do Perfil MGB - Perfil Brasileiro para Metadados Geográficos [CONCAR, 2009], em consonância com o padrão internacional demetadados (Série ISO TC211), iniciativas de IDE nos diversos níveis de abrangência começam a ser reestruturadas.

Este artigo descreve a iniciativa de reestruturação do portal de dados do Projeto GeoMINAS, ou seja, a criação da IDE estadual GeoMINAS<sup>1</sup>, para disponibilizar as coleções de dados espaciais disponíveis no antigo site do GeoMINAS, o qual não adotava nenhum padrão para descrição dos metadados, já que na época de seu lançamento ainda não estavam estabelecidos padrões como o CSDGM [FGDC, 1998] e o ISO19115 [ISO, 2003]. Com esta reestruturação os dados passam a ser documentados por metadados elaborados de acordo com o Perfil MGB, da INDE. Esta nova IDE, além de manter os dados do antigo site, visando a possibilidade de execução de operações de análises temporais, está apta a receber novos e atualizados dados de abrangência estadual.

## **2. Uma IDE para o Projeto GeoMINAS**

O site GeoMINAS<sup>2</sup> foi uma iniciativa publicada em 1995, a partir da articulação de um grupo de instituições sediadas no estado de Minas Gerais sendo pioneiro na disponibilização de dados geoespaciais em âmbito estadual. Seus dados foram amplamente utilizados por usuários de todo o Brasil durante seus 15 anos de existência, entretanto devido a falta de apoio político, este site não recebeu atualizações e em abril de 2011 foi retirado do ar.

No primeiro semestre de 2011, como projeto da linha de pesquisa em Bancos de Dados Espaciais, do Programa de Pós-Graduação em Computação da Universidade Federal de Viçosa, foi realizado um trabalho colaborativo que teve como objetivo criar uma nova IDE para o GeoMINAS, resgatando os seus dados originais e documentando-os com base no Perfil MGB. Para tal foi necessário utilizar uma ferramenta capaz de catalogar, recuperar e realizar buscas espaciais nesses metadados.

Para atender essas necessidades foi escolhido o catálogo de metadados GeoNetwork<sup>3</sup>. Nas seções a seguir são apresentadas as etapas da construção da IDE GeoMINAS.

## **2.1. Configuração do GeoNetwork**

O GeoNetwork proporciona a catalogação e o acesso ao conteúdo de diversos tipos de dados, inclusive espaciais, através de metadados, tendo como base os padrões de metadados ISO19115, ISO19139, FGDC e Dublin Core. Este sistema é amplamente utilizado em iniciativas de IDE pelo o mundo, por exemplo, a INDE [CONCAR, 2010] e a *Scottish Spatial Data Infrastructure*<sup>4</sup> .

Optou-se por utilizar a versão 2.2 do GeoNetwork, disponibilizada no site do IBGE por esta possuir suporte ao Perfil MGB. Devido a necessidade do GeoNetwork ser

 **1** http://www.ide.ufv.br/geominas

**<sup>2</sup>** http://www.geominas.mg.gov.br

**<sup>3</sup>** http://geonetwork-opensource.org

**<sup>4</sup>** http://scotgovsdi.edina.ac.uk/srv/en/main.home

executado em um servidor de aplicação com suporte a Java Web e Servlets, foi utilizado neste projeto o software livre Apache Tomcat.

Foi preciso aumentar a memória heap e a "PermSize" do Tomcat durante a implantação para não haver sobrecargas e consequentemente a paralisação do servidor hospedeiro. Para isso foi executado o software apache6w.exe e na aba "Java" da interface foi necessário inserir um comando após a última linha do "Java Options" e alterar o valor do campo "Maximum memory pool", como mostrado na Figura 1.

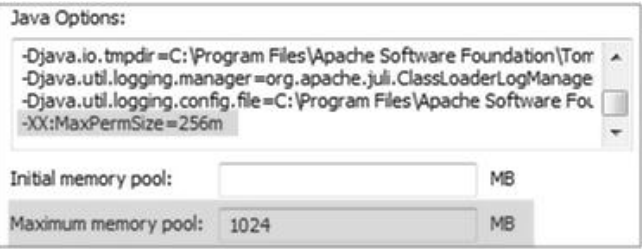

**Figura1. Configuração de Memória Heap e PermSize no Apache Tomcat** 

A Figura 2 mostra o local onde o Tomcat localiza os arquivos do GeoNetwork e como fica o endereço dele para acessá-lo via *browser*. O campo "path" da tag "Context" é o endereço Web para chegar ao GeoNetwork. Considerando que o domínio das IDEs hospedadas no servidor utilizado é "www.ide.ufv.br", quando o usuário acessa "www.ide.ufv.br/geominas" ele entra no ambiente do GeoNetwork. O campo "docBase" é onde se localizam os arquivos do catálogo de metadados dentro do servidor.

| <context <="" path="/geominas" th=""></context> |
|-------------------------------------------------|
| docBase="D:\Geonetwork\geominas\web\geonetwork" |
| crossContext="false"                            |
| $debuq = 0''$                                   |
| $reloadedable="false"$                          |

**Figura 2. Configuração do GeoMINAS no Servidor de aplicação Apache Tomcat** 

Para adequar a interface da IDE GeoMINAS, foram realizadas modificações nas folhas de estilo "geonetwork.css" e "ext-all.css", presentes respectivamente nos diretórios e eonetwork" e "css". Esses arquivos são responsáveis por configurar as cores da interface" do GeoNetwork. Além dos parâmetros das folhas de estilo, algumas imagens presentes no diretório "images" foram substituídas para compor a interface.

O GeoNetwork é integrado a outros dois softwares, o Geoserver e o Intermap. Eles auxiliam na realização de buscas espaciais, exibindo um mapa interativo onde o usuário pode selecionar e ampliar uma região de interesse para a busca de dados e um serviço de mapa para Web conhecido por WMS, onde se pode adquirir várias camadas de mapas de outros ambientes na Internet e ter uma melhor noção de localização.

Durante a implantação do GeoNetwork ocorreram problemas com a exibição do mapa interativo, solucionados após a realização de configurações no arquivo "mapServers.xml", como mostra a Figura 3. Para tal, foi necessário alterar os parâmetros "url" explicitando qual o domínio ou IP do serviço WMS do Geoserver.

A Figura 4 mostra um exemplo de interface da IDE GeoMINAS, após as customizações descritas nesta seção.

| <mapcontexts></mapcontexts> |                                                                                                    |
|-----------------------------|----------------------------------------------------------------------------------------------------|
|                             | <default name="Layers for default map - DUMMY NAME : note used"></default>                                     |
|                             | <server type="2" url="http://www.ide.ufv.br/geoserver/wms"></server>                                           |
|                             | <layer name="gn:world"></layer>                                                                                |
| $\langle$ /server $\rangle$ |                                                                                                    |
|                             | <server type="2" url="http://www.ide.ufv.br/geoserver/wms"><br/><layer name="gn:gboundaries"></layer></server> |
| $\langle$ /server $\rangle$ |                                                                                                    |

**Figura 3. Configuração do Intermap e Geoserver** 

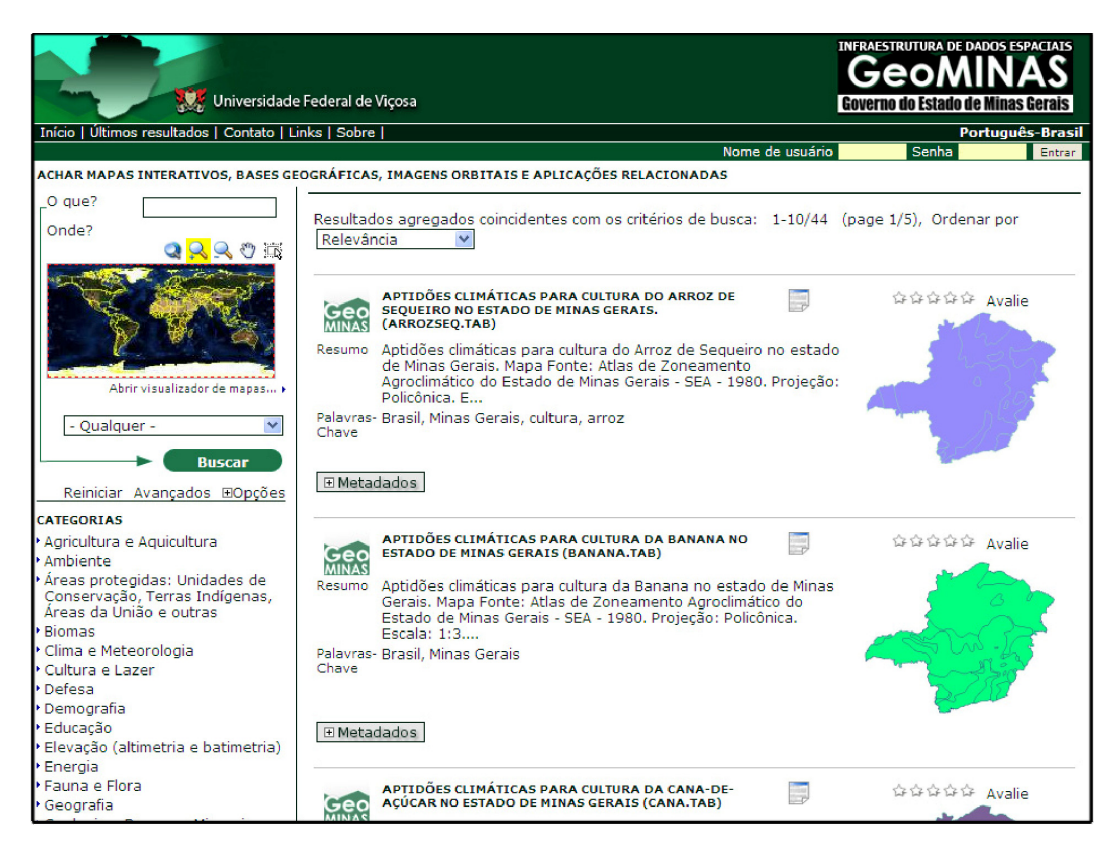

**Figura 4. Página dos metadados da IDE GeoMINAS** 

#### **2.2. Obtenção dos Dados Geoespaciais do GeoMINAS**

Como o antigo site GeoMINAS foi retirado do ar, buscou-se encontrar cópias dos dados originais em fontes alternativas. Considerando que os dados foram publicados e disponibilizados livremente para *download* e uso, e ainda que a Universidade Federal de Viçosa foi uma das parceiras no projeto original, entendeu-se que não haveria problemas legais em disponibilizar os dados do GeoMINAS por meio de uma IDE.

 Para a obtenção dos dados foram analisadas e utilizadas quatro fontes distintas, as quais possuíam cópias dos dados originais. O primeiro sítio foi um servidor do INPE - Instituto Nacional de Pesquisas Espaciais, onde se obteve um volume de 13Mb de dados. Estes dados estavam disponíveis para serem utilizados como exemplos no software Spring. A segunda fonte de dados foi um site de uma disciplina de banco de dados espaciais, do Departamento de Computação da Universidade Federal de Minas Gerais, onde os dados estavam armazenados em um SGBD PostGIS. A terceira fonte foi uma empresa de Viçosa-MG, chamada iPlanus, onde obteve-se uma cópia parcial dos dados, com volume na ordem de 70Mb. Um dos proprietários desta empresa havia participado do projeto original do GeoMINAS. Por fim, uma cópia completa dos dados foi obtida junto ao Departamento de Solos da UFV, cujo contato também havia participado do projeto original.

#### **2.3. Elaboração dos Metadados no Perfil MGB**

Logo após a execução do processo de recuperação dos dados do GeoMINAS, iniciou-se o trabalho de análise e elaboração manual dos metadados. Para tal, foi utilizado o editor de metadados do GeoNetwork.

 As informações sobre os metadados originais foram primeiramente coletadas do arquivo de descrição dos dados do site do GeoMINAS, cuja cópia foi obtida juntamente com os dados. Este arquivo de descrição segue uma padronização denominada Kit Desktop Mapping 2.0. O trabalho de edição dos metadados iniciou-se na adaptação destas descrições para o Perfil MGB. O documento descritivo obtido não continha as coordenadas limites e nem o sistema de referência. Assim utilizou-se o sistema *freeware* Quantum GIS para a coleta das coordenadas e o sistema de referência para cada arquivo *shape*. Os títulos dos metadados contidos na descrição do Kit Desktop Mapping 2.0 estavam rotulados com uma sigla que não identificava com clareza o dado com o qual estava relacionado. Assim, a descrição do metadado foi alterada para um rótulo mais significativo que expressa melhor a identificação do dado bem como auxilia na recuperação do mesmo. O nome relativo a um dado espacial "MG.TAB", por exemplo, foi alterado para "Contorno do Estado de Minas Gerais (MG.TAB)". Para não perder a primeira descrição do metadado, manteve-se o seu antigo nome no final da descrição, entre parênteses.

#### **3. Considerações Finais**

O acesso a dados geoespaciais é um recurso estratégico para as instituições, tanto públicas como privadas. No entanto, o custo para obtenção e produção de dados geoespaciais é muito alto, quando comparado à aquisição de dados em aplicações não espaciais. Desta forma, o compartilhamento de dados geoespaciais é fundamental para que esses também possam ser utilizados por instituições que não possuem recursos para produzi-los.

 Uma Infraestrutura de Dados Espaciais é a resposta tecnológica para minimizar esses problemas. O uso de um padrão de metadados, além de permitir a busca e localização de dados existentes, ainda fornece outras informações. O Projeto GeoMINAS original foi um dos pioneiros no Brasil a mobilizar e reunir um grupo de profissionais de diferentes instituições com um interesse comum e era, até recentemente, uma importante fonte de dados geoespaciais. No entanto, sua desativação deixou muitos usuários potenciais sem o acesso a este importante repositório de dados.

 A IDE GeoMINAS além de prover acesso aos dados do antigo site, reestruturou a documentação dos dados de acordo com o novo padrão de metadados brasileiro, o Perfil MGB. A opção de utilizar o software GeoNetwork possibilitou adicionar ao GeoMINAS novas funcionalidades, pois além de facilitar a localização e permitir que o usuário adquira os dados para seu computador, possui funcionalidades de WebSIG, ou seja, permite ao usuário consultar e realizar análises espaciais simples usando apenas o *browser*.

 Com a IDE GeoMINAS o repositório de dados deixa de ser estático e disponibiliza um ambiente onde os usuários podem facilmente publicar seus dados. Como trabalhos futuros, serão desenvolvidos novos serviços Web e pretende-se integrar a IDE GeoMINAS à INDE, como mais um nó da rede de servidores de dados geoespaciais.

#### **Agradecimentos**

Projeto parcialmente financiado com recursos da FAPEMIG, CAPES e do CNPq. Os autores também agradecem aos pesquisadores que disponibilizaram suas bases de dados do GeoMINAS, Prof. Clodoveu A. Davis Jr. (DCC/UFMG), Prof. Elpídio I. Fernandes Filho (Departamento de Solos/UFV), Sr. Anderson Meira (iPlanus) e ao INPE.

## **Referências Bibliográficas**

- Comissão Nacional de Cartografia (CONCAR). *Perfil de Metadados Geoespaciais do Brasil* 1 Perfil MGB. Brasília: Ministério do Planejamento, 2009. 194p.
- Comissão Nacional De Cartografia (CONCAR). *Plano De Ação Para Implantação da INDE*: Infraestrutura De Dados Espaciais. Brasília: Ministério Do Planejamento, 2010. 203p.
- Federal Geographic Data Committee (FGDC). *Content standard for digital geospatial metadata*. Washington: D.C.: Federal Geographic Data Committee, 1998. 78p.
- International Organization for Standardization (ISO). *ISO 19115*: geographic informationmetadata. Genève, Switzerland, 2003.
- Maguire, D. J.; Longley, P. A. The emergence of geoportals and their role in spatial data infrastructures. *Computers, Environment and Urban Systems*, n. 29, p. 3-14, 2005.
- Nogueras-Iso, J.; Zarazaga-Soria, F. J.; Muro-Medrano, P. R. *Geographic information metadata for spatial data infrastructures*. New York: Springer, 2005a.
- Nogueras-Iso, J.; Zarazaga-Soria, F. J.; Béjar, R.; Álvarez, P. J.; Muro-Medrano, P. R. OGC Catalog Services: a key element for the development of Spatial Data Infrastructures. *Computers & Geosciences*, v.31, p.199-209, 2005b.
- Rajabifard, A. Spatial data infrastructures: concept, SDI hierarchy and future directions. *Proceedings of GEOMATICS*, 2001.